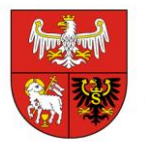

### Załącznik nr 1 do szacowania KP-I.272.36.2021

## **Szczegółowy Opis Przedmiotu Zamówienia**

Przedmiotem zamówienia jest dostawa systemu informatycznego usprawniającego przeprowadzanie konkursu ofert OKO Promocji.

Przedmiot zamówienia dotyczy otwartego konkursu ofert, w którym uczestniczą organizacje pozarządowe oraz podmioty wymienione w art. 3 ust. 3 ustawy o działalności pożytku publicznego i o wolontariacie (oraz inne podmioty uprawnione) realizowanego w trybie określonym Uchwałą Nr XIX/366/12 Sejmiku Województwa Warmińsko-Mazurskiego z dnia 28 sierpnia 2012 r. w sprawie trybu postępowania o udzielenie dotacji z budżetu Województwa Warmińsko-Mazurskiego podmiotom niezaliczanym do sektora finansów publicznych i niedziałającym w celu osiągnięcia zysku na realizację zadań publicznych innych niż wskazane w ustawie o działalności pożytku publicznego i o wolontariacie, sposobu rozliczania dotacji oraz kontroli wykonywania zleconych zadań.

Platforma w okresie dostępu zostanie wykorzystana do obsłużenia maksimum 100 formularzy ofertowych składanych przez oferentów w w/w trybach.

### **Ogólne właściwości systemu:**

- 1. Możliwość włączania dostępu do ustawień w zależności od poziomu struktury (roli), do której przypisany jest użytkownik.<br>2. Możliwość przegladania
- ogłoszonego na platformie konkursu; oferenci korzystają z funkcjonalności platformy przy użyciu jednego konta w systemie.
- 3. Bieżąca aktualizacja wzoru oferty, umowy i sprawozdania do wymaganych w określonym wyżej trybie konkursowym, w tym zatwierdzonych przez Zarząd Województwa Warmińsko-Mazurskiego.

#### **1. Moduł ogłaszania konkursów, zawierający:**

1) Parametryzowanie i publikowanie ogłoszeń o konkursie ofert na potrzeby danej edycji konkursu.

Kreator konkursu umożliwiający wprowadzenie parametrów ofert wymaganych w formularzu oferty (m.in. termin złożenia oferty, okres realizacji zadania, limity wkładu własnego finansowego, osobowego i rzeczowego, limit środków na ofertę, możliwość wnoszenia wkładu w postaci świadczeń odbiorców zadania i wkładu rzeczowego, wymagalność szczegółowego opisu rezultatów zadania, załączniki do oferty w postaci plików pdf oraz doc/docx).

- 2) Możliwość dołączania wzorów załączników i dokumentacji konkursowej do ogłoszenia konkursowego.
- 3) Tworzenie (kopiowanie) konkursu na podstawie wcześniej opublikowanego konkursu.

#### **2. Moduł przygotowywania ofert, zawierający:**

- 1) Możliwość implementacji w systemie dowolnego wzoru oferty do wypełnienia przez oferentów.
- 2) Elektroniczny formularz oferty może zawierać rubryki niewidoczne na wydruku oferty, służące do wprowadzania danych pobieranych do umowy (np. nr konta organizacji, dane osób upoważnionych do podpisania umowy).
- 3) Autozapis i zapis manualny ofert będących w fazie opracowania; możliwość edytowania oferty (sprawozdania) na każdym etapie, do czasu wysłania dokumentu.
- 4) Automatyczny kalkulator zaimplementowany na poziomie budżetu formularza ofertowego

**Departament Koordynacji Promocji** 10-447 Olsztyn ul. Głowackiego 17

**T: +48 89 512 51 70**

**F: +48 89 512 51 79**

**E: biuropromocji@warmia.mazury.pl**

**W: www.warmia.mazury.pl**

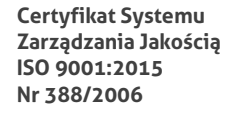

obliczający wartości całkowite kosztów w poszczególnych kategoriach danych oraz zgodność przedstawionych danych z oczekiwanymi ogłaszającego konkurs, informuje oferenta o wprowadzeniu nieprawidłowych wartości oraz o wartościach oczekiwanych.

- 5) Blokada złożenia błędnie wypełnionej oferty, w tym uniemożliwiająca złożenie oferty w przypadku braku wypełnienia wszystkich wymaganych pól, zawierającej nieprawidłowe dane formalne, niezgodne z oczekiwanymi wysokości wkładów, maksymalnej wysokości dotacji lub całkowitych kosztów zadania.
- 6) Możliwość dołączania załączników do oferty i blokada możliwości złożenia oferty bez wymaganych załączników.
- 7) Możliwość udostępniania ofert pomiędzy użytkownikami (po stronie właściciela oferty) m.in. do wglądu, edycji, złożenia lub dalszego udostępniania, a także udostępniania do edycji sprawozdania.
- 8) Oferenci dysponują bazą i historią własnych ofert.
- 9) Oznaczanie ofert unikatową sumą kontrolną
- 10) Generowanie potwierdzenia złożenia oferty.
- 11) Ogłaszający konkurs ma możliwość podglądu liczby przygotowywanych ofert i ich podstawowych parametrów tj. podmiot składający, całkowite koszty realizacji zadania, wysokość kwoty wnioskowanej.
- 12) Filtrowanie ofert wg zadań zadeklarowanych w konkursie oraz na poszczególnych etapach wg.: status oferty, status umowy.
- 13) Możliwość pobierania ofert złożonych do konkursu (indywidualnie i seryjnie) w formacie gotowym do wydruku (.pdf).
- 14) Możliwość edycji nazwy oferenta z poziomu systemu (poprawienie np. literówek) umożliwiające procedowanie oferty/umowy/sprawozdania bez konieczności zwracania się do oferenta o poprawę błędu.
- 15) Automatyczne nadawanie statusu ofertom:
	- oferty oczekujące (edytowane przez oferentów, przed złożeniem do konkursu),
	- oferty złożone,
	- ocenione formalnie pozytywnie/negatywnie lub do uzupełnienia,
	- ocenione merytorycznie pozytywnie/negatywnie,
	- oferty dofinansowane,
	- oferty w trakcie poprawy,
	- oferty poprawione.
- 16) Możliwość odblokowywania ofert do poprawy (pojedynczo i w pakietach) wraz z możliwością przekazania informacji o oczekiwanych zmianach, określaniem terminu na wprowadzenie zmian, sekcjach oferty odblokowywanych do edycji, ustalenia możliwych do wprowadzenia wartości aktualizowanego budżetu.
- 17) Możliwość wyszukiwania złożonych ofert po: tytule oferty, nazwie oferenta, terminie złożenia oferty.

#### **3. Moduł oceny formalnej i merytorycznej ofert, zawierający:**

- 1) Ocena formalna i merytoryczna ofert on-line, możliwa do wykonania przez wielu użytkowników jednocześnie.
- 2) Możliwość włączania wybranym użytkownikom systemu podglądu ofert bez możliwości dokonywania oceny.
- 3) Możliwość składania oświadczeń przez osoby oceniające, wydruk oświadczeń.
- 4) Możliwość ustawienia liczby ekspertów oceniających jedną ofertę.
- 5) Możliwość ustawienia maksymalnej liczby ofert przypadających do oceny pojedynczej osobie oceniającej.
- 6) Możliwość losowego i manualnego przydzielania ofert do oceny.
- 7) Możliwość wprowadzania do systemu kryteriów oceny formalnej z odpowiedziami: spełnia, nie spełnia, nie dotyczy, do poprawy. Możliwość wprowadzania do systemu kryteriów oceny

**T: +48 89 512 51 70**

- **F: +48 89 512 51 79**
- **E: biuropromocji@warmia.mazury.pl W: www.warmia.mazury.pl**
- **Certyfikat Systemu Zarządzania Jakością ISO 9001:2015 Nr 388/2006**

merytorycznej zgodnych z procedurami w Urzędzie; możliwość grupowania kryteriów merytorycznych w bloki; możliwość nadawania kryteriom wartości punktowych.

- 8) Możliwość wprowadzania różnorodnych parametrów oceny m.in. liczba osób oceniających pojedynczą ofertę, minimalna/maksymalna wartość punktowa kryterium, minimalna wymagana do uzyskania oceny pozytywnej wartość punktowa oceny, wartość różnicy w ocenie skutkująca koniecznością wprowadzenia oceny rozstrzygającej i innych.
- 9) Wyświetlanie ocenianej oferty i kryteriów oceny na jednym ekranie; kryteria oceny są widoczne niezależnie od przeglądanego fragmentu oferty.
- 10) Możliwość i wymóg wprowadzania przez osoby oceniające uzasadnień i komentarzy do oceny, które są włączane w treść karty oceny formalnej/merytorycznej.
- 11) Możliwość odblokowywania dokonanej oceny formalnej i merytorycznej przez administratora oraz użytkownika który utworzył konkurs w systemie.
- 12) Możliwość edycji oceny przez administratora oraz użytkownika, który utworzył konkurs w systemie.
- 13) Możliwość wymuszania statusu oceny niezależnie od statusu oceny wynikającego z ustaleń komisji oceny wniosków.
- 14) Możliwość publikowania do wiadomości oferentów kart oceny formalnej i merytorycznej.
- 15) Możliwość wprowadzania przez poszczególnych ekspertów sugerowanej kwoty dofinansowania i uzasadnienia propozycji dotacji w innej kwocie niż wnioskowana.
- 16) Możliwość wydruku zestawień roboczych umożliwiających konsultowanie wyników prac komisii.
- 17) Możliwość wyświetlania karty oceny merytorycznej w różnych wariantach, m.in. z wyszczególnieniem sumy/średniej oceny każdego eksperta w danym kryterium, z podaniem sumy/średniej łącznej oceny w kryterium.
- 18) Możliwość zwracania oferty (sprawozdania) zawierającej błędy wraz z możliwością wskazania zakresu i pól do modyfikacji (np. na skutek popełnienia błędu formalnego z możliwością poprawy lub konieczności wprowadzenia zmiany wysokości dofinansowania i zakresu rzeczowego zadania) w wyznaczonym terminie.

#### **4. Moduł przygotowywania umów, zawierający:**

- 1) Automatyczne, seryjne wypełnianie umów na realizację zadań publicznych, którym zostanie przyznana dotacja na podstawie wstępnie wprowadzonych danych zawartych w ofercie i pożądanych parametrów umów (wzór umowy przygotowany przez ogłaszającego konkurs) .
- 2) Automatyczne, seryjne wypełnianie umów (sprawozdań) na realizację zadań na podstawie danych zawartych w ofertach (dane formalne i finansowe).
- 3) Możliwość indywidualnej edycji umów.
- 4) Możliwość przygotowania aneksów do umów.
- 5) Możliwość zbiorczego wyświetlenia informacji na temat terminów realizacji poszczególnych umów.
- 6) Informowanie o statusie zleconego zadania:
	- a) na etapie negocjacji ostatecznego kształtu umów tworzenie umów:
		- przygotowane umowy
		- umowy uzupełnione
		- umowy do podpisu
		- umowy podpisane
		- umowy niepodpisane

b) na etapie realizacji zadań – aneksowanie umów:

- wygenerowane aneksy
- aneksy do podpisu
- aneksy niepodpisane
- aneksy podpisane

**Departament Koordynacji Promocji** 10-447 Olsztyn ul. Głowackiego 17

**T: +48 89 512 51 70**

**F: +48 89 512 51 79**

**E: biuropromocji@warmia.mazury.pl**

**W: www.warmia.mazury.pl**

**Certyfikat Systemu Zarządzania Jakością ISO 9001:2015 Nr 388/2006**

### **5. Moduł sprawozdawczości, zawierający:**

## 1) Informowanie o statusie zleconego zadania:

na etapie sprawozdawczości – tworzenie sprawozdań:

- sprawozdania niezłożone (przygotowywane przez oferentów, ale formalnie niezłożone)
- sprawozdania złożone
- sprawozdania do poprawy
- sprawozdania poprawione
- sprawozdania odrzucone
- sprawozdania przyjęte
- 2) Wstępne wypełnianie formularza sprawozdania:
	- danymi formalnymi oferenta zweryfikowanymi na etapie składania oferty i podpisywania umowy
	- danymi finansowymi z budżetu oferty
- 3) Możliwość dołączania załączników do sprawozdania w tym dodatkowych formularzy przygotowanych przez Zamawiającego.
- 4) Automatyczne przeprowadzanie operacji matematycznych w sprawozdaniu w tabelach z danymi finansowymi.
- 5) W przypadku złożenia sprawozdania zawierającego błędy możliwość przekazania go oferentowi do poprawy, wraz z informacją o oczekiwanych korektach/zmianach; możliwość odblokowania wskazanych sekcji formularza przeznaczonych do poprawy; możliwość ograniczenia/wyznaczenia czasu na korektę sprawozdania.

## **6. Moduł statystyczny, zawierający:**

- 1) agregowanie i wyświetlanie danych dot. przeprowadzanego konkursu tj. liczba i wartość składanych ofert, całkowita wartość wnioskowana ofert, liczba ofert ocenionych pozytywnie formalnie/merytorycznie, wartość całkowita/wnioskowana ofert ocenionych pozytywnie, liczba przyznanych dotacji, wartość wnioskowana/przyznana dotacji;
- 2) dane wyświetlane w formie tabel i wykresów, zgodnie z podziałem administracyjnym województwa;
- 3) dane wyświetlane na mapie z dokładnością do pojedynczej gminy;
- 4) możliwość pobrania gotowego raportu dot. przeprowadzonego za pomocą systemu konkursu;
- 5) możliwość pobrania z systemu danych w formie pliku do samodzielnego przetwarzania w arkuszu kalkulacyjnym

# **7. Moduł komunikacyjny, zawierający:**

- 1) możliwość wysyłania korespondencji seryjnej do użytkowników systemu w sposób umożliwiający nadanie szybkiego komunikatu do dowolnej grupy użytkowników systemu;
- 2) możliwość wysyłania korespondencji indywidualnej oraz seryjnej do wybranej przez użytkownika grupy poszczególnych oferentów;
- 3) wysyłanie automatycznych powiadomień o złożeniu oferty, odblokowaniu jej do poprawy, zmianie statusu umowy do organizacji;
- 4) wszystkie dane dotyczące konkursów, oferty, umowy, sprawozdania i pozostała dokumentacja konkursowa jest cały czas dostepna w systemie;
- 5) tworzenie kopii zapasowych m.in. jeden raz w ciągu doby, archiwizacja danych;
- 6) możliwość pobierania dokumentacji w dowolnej ilości, w dowolnym czasie.

Platforma powinna posiadać możliwość tworzenia dowolnej treści dokumentów zawierających dane przechowywane w systemie. Dane są zagnieżdżane w treści dokumentu zgodnie z opracowanym przez użytkownika szablonem dokumentu (podobnie do tzw. korespondencji seryjnej) np. list obecności, wykazów/rankingów, decyzji, dokumentów wewnętrznych

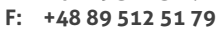

- **E: biuropromocji@warmia.mazury.pl**
- **W: www.warmia.mazury.pl**

Zamawiającego. etc.

#### **Ponadto Wykonawca:**

- 1. Zapewni w okresie świadczenia usługi wparcie w zakresie wykorzystania platformy przez pracowników Zamawiającego oraz techniczne wsparcie dostępne poprzez linię telefoniczną, helpdesk oraz e-mail.
- 2. Wdroży odpowiednie środki techniczne i organizacyjne, takie jak pseudonimizacja, zaprojektowane w celu skutecznej realizacji zasad ochrony danych, takich jak minimalizacja danych, oraz w celu nadania przetwarzaniu niezbędnych zabezpieczeń, tak by spełnić wymogi RODO oraz chronić prawa osób, których dane dotyczą (na każdym etapie użytkowania system).
- 3. Dostosuje platformę do zapisów ustawy z dnia 19 lipca 2019 r. o zapewnieniu dostępności osobom ze szczególnymi potrzebami (Dz. U z 2019 r. poz. 1696) w szczególności art. 6 ust. 2.
- 4. W przypadku awarii systemu informatycznego, Wykonawca zobowiąże się do jak najszybszego jej usunięcia – tak aby było to jak najmniej uciążliwe dla użytkowników platformy.
- 5. zobowiązuje się do dostarczenia wykonanej analizy ryzyka lub oceny skutków naruszenia dla ochrony danych (DPIA) lub potwierdzenia ich wykonania dla systemu IT lub usługi IT będącej przedmiotem niniejszego zamówienia w terminie nie dłuższym niż 10 dni od dnia zawarcia umowy.
- 6. Zapewni możliwość późniejszej rozbudowy systemu konkursowego.

- **F: +48 89 512 51 79**
- **E: biuropromocji@warmia.mazury.pl**
- **W: www.warmia.mazury.pl**

**Certyfikat Systemu Zarządzania Jakością ISO 9001:2015 Nr 388/2006**